The best way to handle these situations is to go back into the posting and, at the bottom, add the text of the new information or fix and clearly label it as an update or a correction. Some bloggers, like Andrew Baio, go so far as to apply strikethrough text to the error as well, to clue readers in that he's made a change. You can see a correction made to his blog (at www.waxy.org) in Figure 12-1.

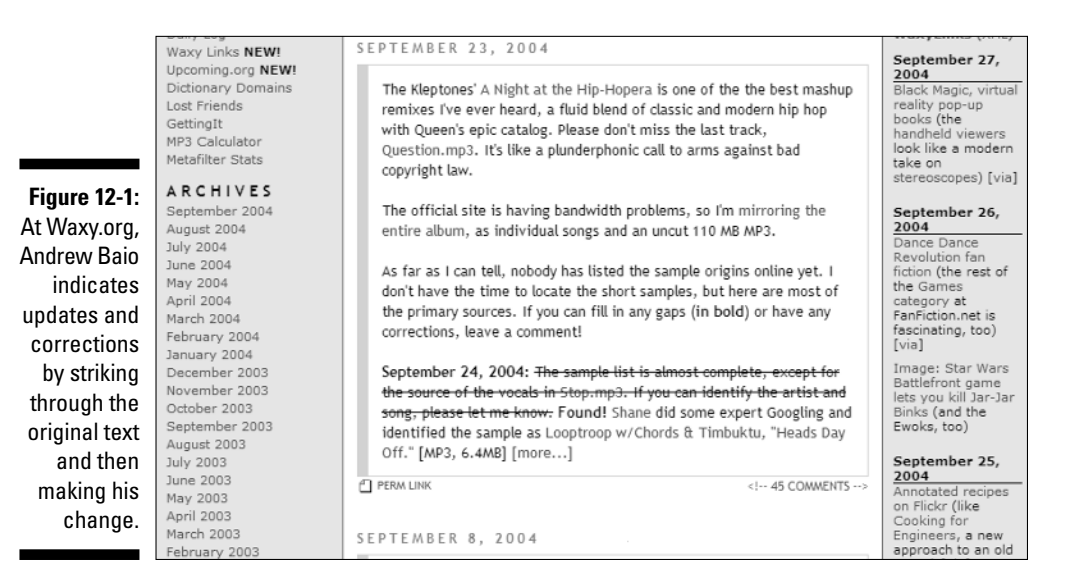

If the correction warrants it, consider adding an entirely new posting to your blog. A new post is handy when you need to do some explaining, rather than simply correcting a date or name. Don't forget to go back to the first entry and link to the correction, though!

And, by all means, don't forget to apologize when you really put your foot in it! If you come right out and acknowledge the mistake and put together a graceful note of apology, you immediately diffuse any tension, anger, and ill will engendered by the mistake. If it's worth a correction, it's almost definitely worth a sincere "I'm sorry."

Sometimes, however, you have no choice but to remove text from a posting: If an entry on your blog contains a libelous or damaging — as opposed to just incorrect — statement, take it out immediately. Do include a note about the editing that was done and why, so that your readers understand why the edit was necessary.